, tushu007.com

## <<多媒体素材的采集与处理>>

 $<<$   $>>$ 

- 13 ISBN 9787302088844
- 10 ISBN 7302088845

出版时间:2004-8

页数:213

字数:345000

extended by PDF and the PDF

http://www.tushu007.com

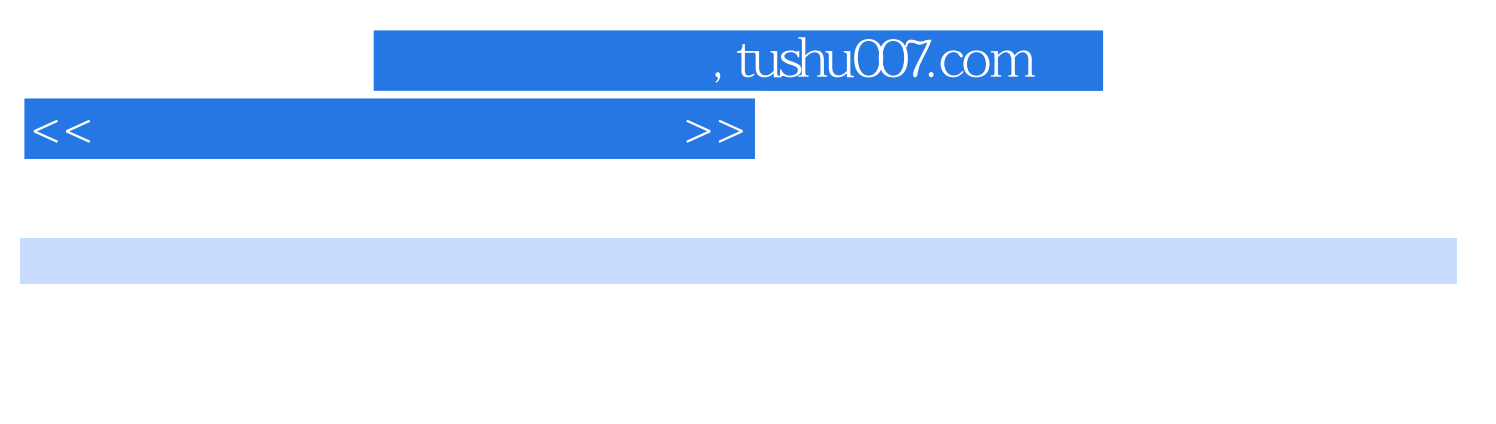

ACDSee 5.0

Photoshop 7.0

Sound Forge 6.0

Premiere 6.5

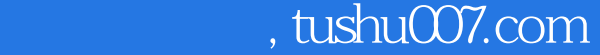

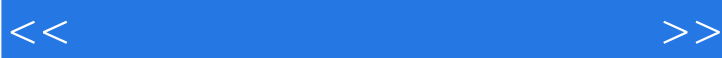

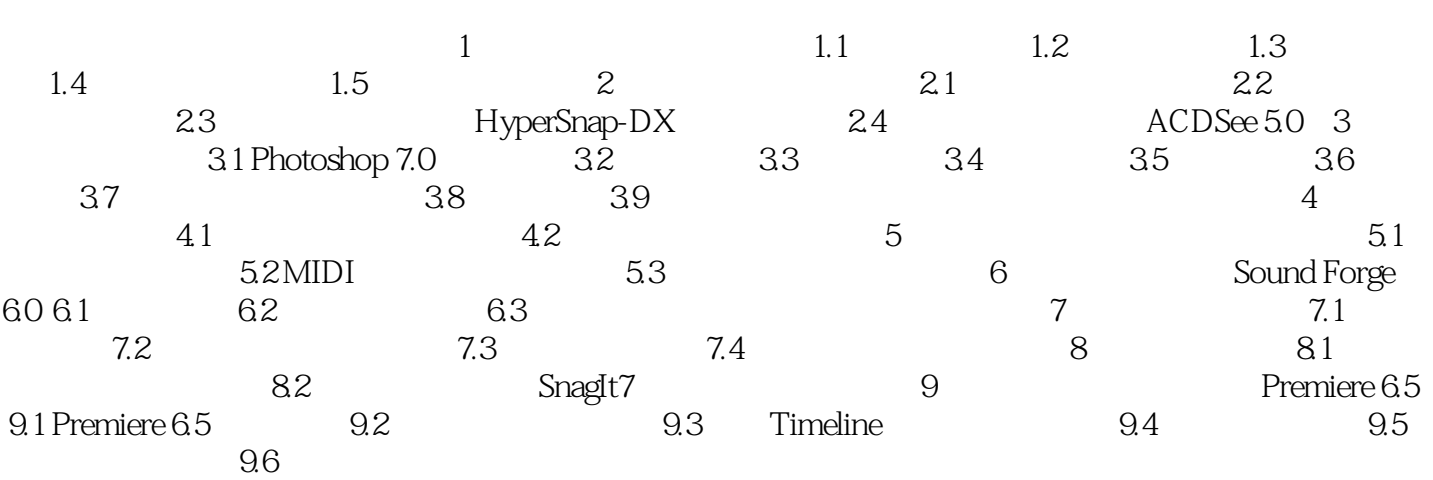

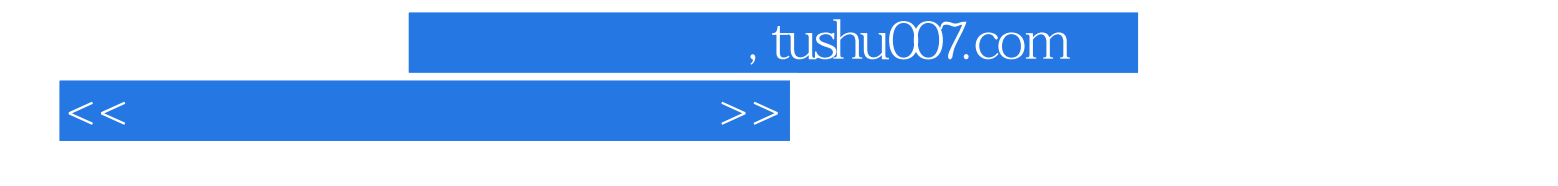

Windwos

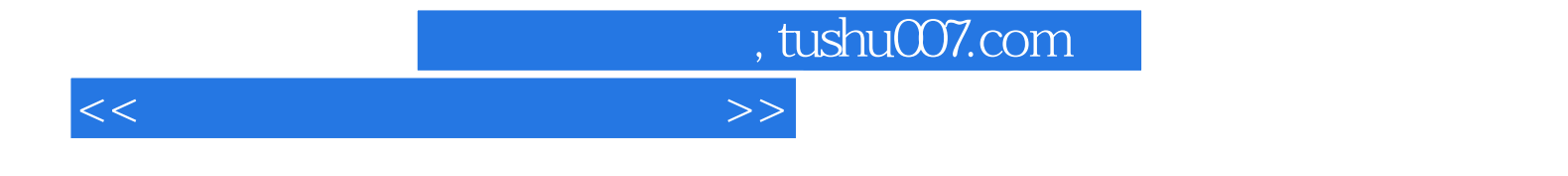

本站所提供下载的PDF图书仅提供预览和简介,请支持正版图书。

更多资源请访问:http://www.tushu007.com